## NC eProcurement Updates for NCFS

LITATE DEPARTMENT STATE BRANCE, LOCAL COVERNMENT GITY COUNTY COUN

Good afternoon,

**REMINDER for North Carolina Accounting System (NCAS)** 

**Purchasers:** In support of the North Carolina Financial System (NCFS) implementation on October 10, the NCAS realm in NC eProcurement will be placed in a **read-only state at 7 p.m. this evening**. Please work to close out your open transactions and complete any in-progress requisitions by this time.

## **Conversion Reminders:**

- Open transactions (not yet invoiced) in the current "State Agencies" or NCAS realm will be converted to the new NCFS realm. Converted transactions will not be transmitted to suppliers.
- Attachments will not be converted. Read-only access to the NCAS realm will remain available until the end of the calendar year. Attachments will also be loaded into the eProcurement eReporting solution for long-term visibility.
- Composing/Submitted transactions will not be converted and will need to be re-entered in the NCFS realm starting October 10.
- Transactions are being converted to retain encumbrances and allow users to close purchase orders without recreating in the NCFS realm. It is recommended that change orders be limited to quantity decreases, and any new lines or quantity increases be entered on a new purchase order.

## **NCFS Realm Highlights:**

- Requisition prefixes will change from "PR" to "RQ" while purchase order prefixes will be updated from "EP" to "NC."
  - Open purchase orders that are converted to the NCFS realm will retain the legacy PO number beginning with "EP."
- The NCFS realm will offer **split accounting** functionality to allow agencies to use multiple accounting combinations for a single line item. This feature will be limited to splitting by quantity.
- **Requisitions tied to converted POs should not be copied**. Please refrain from using the Copy feature on these converted transactions to avoid PO failures in the NCFS system.
- Transactions will use the new, **11-segment NCFS chart of accounts**. For more details on the new NCFS chart of accounts, please see: NCFS New Chart of Accounts (sharepoint.com).

Sincerely,
The NC eProcurement Team

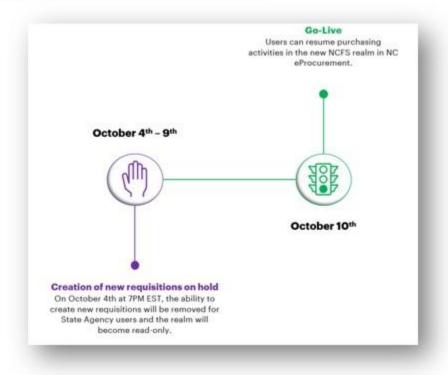

This communication was sent to all NCAS users. If you have any questions, please contact the Help Desk at 888-211-7440 (option 1) or ephelpdesk@its.nc.gov.